# **TrackWinstall License Code & Keygen For PC**

# [Download](http://evacdir.com/blitzing.elsinore.luce/ZG93bmxvYWR8OXRxYkdnd2ZId3hOalUzTWpjME5EazVmSHd5TlRrd2ZId29UU2tnVjI5eVpIQnlaWE56SUZ0WVRVeFNVRU1nVmpJZ1VFUkdYUQ/myristoleate/VHJhY2tXaW5zdGFsbAVHJ/)

## **TrackWinstall Crack Torrent Free For PC [Latest-2022]**

1. Automatically finds and lists all the changes that installers make to the system. 2. Tracks the added and the removed system files and registry entries. 3. Lists the changes made to the system. 4. Includes a color-coded preview of the changes that have been made. 5. Automatically starts the scanning process as soon as you run it. 6. Skips Windows updates. 7. Adjusts to the Windows version you are running. 8. Allows you to choose either to show registry or file system changes. 9. Does not leave any traces in the Windows Registry. 10. Does not leave any traces in the Windows Registry. Accually, TrackWinstall is a software application whose purpose is to help you track the changes made to your system by installers, such as registry entries and other file system changes. Since this is a portable program, it is important to mention that it doesn't leave any traces in the Windows Registry. You can copy it on any USB flash drive or other devices, and take it with you whenever you need to monitor changes made to the system to on the breeze, without having to go through installation steps. Basically, it proves to be extremely easy to work with this utility, as TrackWinstall automatically starts the scanning operation for registry changes, as soon as you run it. During our testing we have noticed that the program needs up to several minutes to complete the task. However, it stresses up the CPU and memory, so the overall performance of the computer may be burdened. What's more, you can select what data should be displayed in the primary panel, namely registry or file system changes. Additionally, you can make the program skip Windows updates. TrackWinstall lists all registry changes and provides details about the added or removed files. Since it doesn't require much computer knowledge

to work with this tool, even rookies can master the entire process with minimum effort. On the downside, the program hasn't been updated for a while, so it may cause compatibility issues on newer operating systems. All things considered, TrackWinstall offers a simple yet efficient software solution when it comes to keeping an eye on the changes made by installers. TrackWinstall Description: 1. Automatically finds and lists all the changes that installers make to the system. 2. Tracks the added and the removed system files and registry entries. 3. Lists the changes made

#### **TrackWinstall [Latest]**

============== TrackWinstall is a lightweight software application whose purpose is to help you track the changes made to your system by installers, such as registry entries and other file system changes. Since this is a portable program, it is important to mention that it doesn't leave any traces in the Windows Registry. You can copy it on any USB flash drive or other devices, and take it with you whenever you need to monitor changes made to the system to on the breeze, without having to go through installation steps. Basically, it proves to be extremely easy to work with this utility, as TrackWinstall automatically starts the scanning operation for registry changes, as soon as you run it. During our testing we have noticed that the program needs up to several minutes to complete the task. However, it stresses up the CPU and memory, so the overall performance of the computer may be burdened. What's more, you can select what data should be displayed in the primary panel, namely registry or file system changes. Additionally, you can make the program skip Windows updates. TrackWinstall lists all registry changes and provides details about the added or removed files. Since it doesn't require much computer knowledge to work with this tool, even rookies can master the entire process with minimum effort. On the downside, the program hasn't been updated for a while, so it may cause compatibility issues on newer operating systems. All things considered, TrackWinstall offers a simple yet efficient software solution when it comes to keeping an eye on the changes made by installers.A survey in the UK found that 25% of social media users would be unlikely to share information on the platform or change their privacy settings after the Cambridge Analytica scandal. One in five Britons would be less willing to share personal information Cambridge Analytica case The poll found people were less likely to be willing to share their personal information, which includes details of their political views. (PA) The survey, conducted by Opinium for the Independent, also found that 11% of social media users thought the Cambridge Analytica revelations had made them think about their own privacy. About a fifth of those questioned said they had changed their privacy settings on social media. (Getty) The findings will coincide with the publication of new data on the use of social media in the UK. The study also found that more than a quarter of people had 3a67dffeec

## **TrackWinstall License Code & Keygen Free Download**

TrackWinstall is a lightweight software application whose purpose is to help you track the changes made to your system by installers, such as registry entries and other file system changes. Since this is a portable program, it is important to mention that it doesn't leave any traces in the Windows Registry. You can copy it on any USB flash drive or other devices, and take it with you whenever you need to monitor changes made to the system to on the breeze, without having to go through installation steps. Basically, it proves to be extremely easy to work with this utility, as TrackWinstall automatically starts the scanning operation for registry changes, as soon as you run it. During our testing we have noticed that the program needs up to several minutes to complete the task. However, it stresses up the CPU and memory, so the overall performance of the computer may be burdened. What's more, you can select what data should be displayed in the primary panel, namely registry or file system changes. Additionally, you can make the program skip Windows updates. TrackWinstall lists all registry changes and provides details about the added or removed files. Since it doesn't require much computer knowledge to work with this tool, even rookies can master the entire process with minimum effort. On the downside, the program hasn't been updated for a while, so it may cause compatibility issues on newer operating systems. All things considered, TrackWinstall offers a simple yet efficient software solution when it comes to keeping an eye on the changes made by installers. Disclaimer pcworld.com is a participant in the Amazon Services LLC Associates Program, an affiliate advertising program designed to provide a means for sites to earn advertising fees by advertising and linking to Amazon.com. We do not read any further than the product's Page, We only show what is written on the product page PCWorld is a member of the Independent Press Review group. You can check ourPrivacy Policy Tim Collins is a longtime PCWorld.com contributor, and is one of only a handful of reviewers in the world who have earned a place in the Hall of Fame for having received the very first CompTIA A+ certification.This is an archived article and the information in the article may be outdated. Please look at the time stamp on the story to see when it was last updated. Please enable Javascript to watch this video ST. CHARLES, Mo. -- It'

### **What's New in the?**

Download the latest version of TrackWinstall (2.00), which is stable and free to try. After you have successfully downloaded TrackWinstall, start the installation process by running the setup file. I'm sure you are not running this version of Microsoft Office. Office is all about having more control with options and more control over how you have it all organized and easier to handle. To remove the Office parts that we don't need, use the Registry

Editor. HKEY\_LOCAL\_MACHINE\SOFTWARE\Microsoft\Office is what we need to look at in order to get rid of any unwanted updates for Office. Today I found myself trying to install MS Office 2007 on two different computers, both of them running Windows 7 64-bit. On the first computer, the Office installation failed, and on the second, the installation went through fine. I was surprised that it went through the installation process fine. Both computers have the latest updates for Microsoft Windows, updates for Office, and updates for.NET framework. I have installed the 32-bit version of Office, not the 64-bit version, because I am on a 64-bit computer and do not have a license to the 64-bit version of Office. The registry entry in HKEY\_LOCAL\_MACHINE\SOFTWARE\Microsoft\Office\Office14\InstallHistory shows up as 261137288, which is apparently the installation number of Office 2010. What is the most likely scenario that could have triggered the successful Office installation? "I'm sure you are not running this version of Microsoft Office. Office is all about having more control with options and more control over how you have it all organized and easier to handle. To remove the Office parts that we don't need, use the Registry Editor. HKEY\_LOCAL\_MACHINE\SOFTWARE\Microsoft\Office is what we need to look at in order to get rid of any unwanted updates for Office. Today I found myself trying to install MS Office 2007 on two different computers, both of them running Windows 7 64-bit. On the first computer, the Office installation failed, and on the second, the installation went through fine. I was surprised that it went through the installation process fine. Both computers have the latest updates for Microsoft Windows, updates for Office, and updates for.NET framework. I have installed the 32-bit version of Office, not the 64-bit version

## **System Requirements:**

You can run this game on the following platforms: Windows: Operating Systems: Windows 2000/XP/Vista Processor: Pentium I, Celeron, Pentium II, Pentium III, AMD Athlon, Athlon 64, Sempron Memory: 512 MB RAM Video: DirectX 9.0c compatible video card Sound: DirectX 9.0c compatible sound card DirectX: 9.0c Hard Disk: 1 GB available space Web Browser: Internet Explorer 8

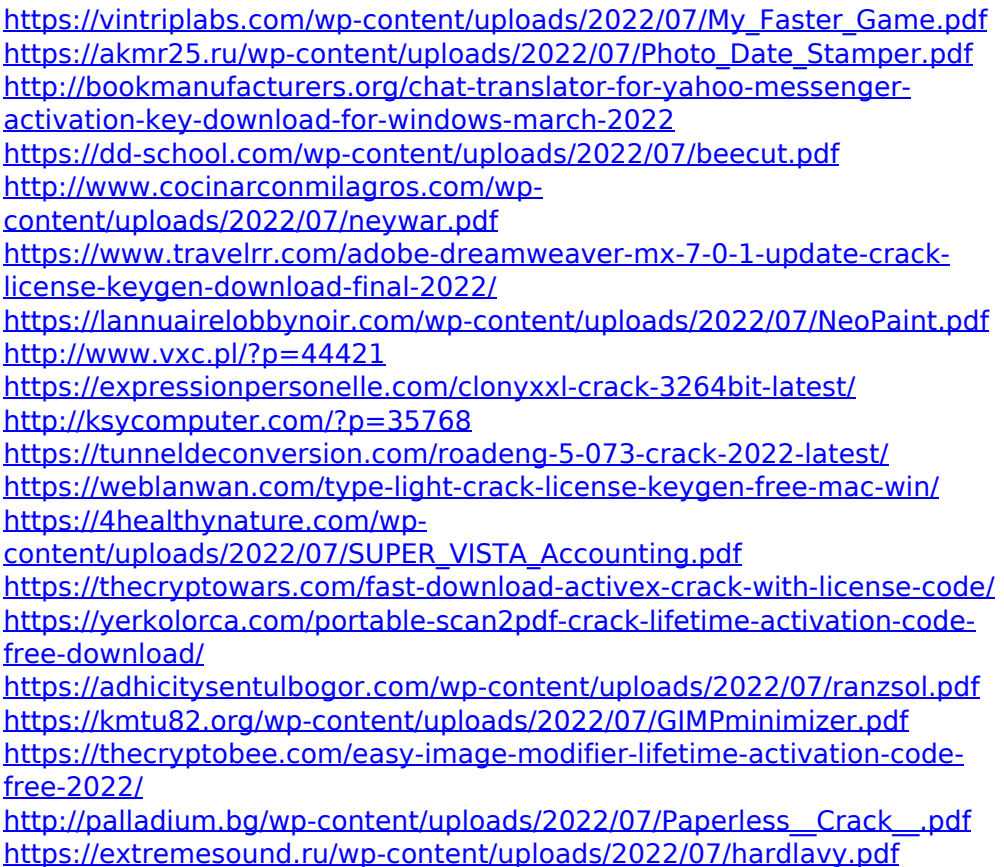